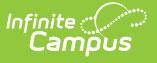

# **KIDS STCO Extract (Kansas)**

Last Modified on 10/21/2024 8:21 am CDT

#### [Report](http://kb.infinitecampus.com/#report-editor) Editor | [Generate](http://kb.infinitecampus.com/#generate-the-report) the Report | [Report](http://kb.infinitecampus.com/#report-layout) Layout

#### Tool Search: KIDS STCO

The Student Course (STCO) extract collects data regarding courses in which students are enrolled, including teacher and grade information.

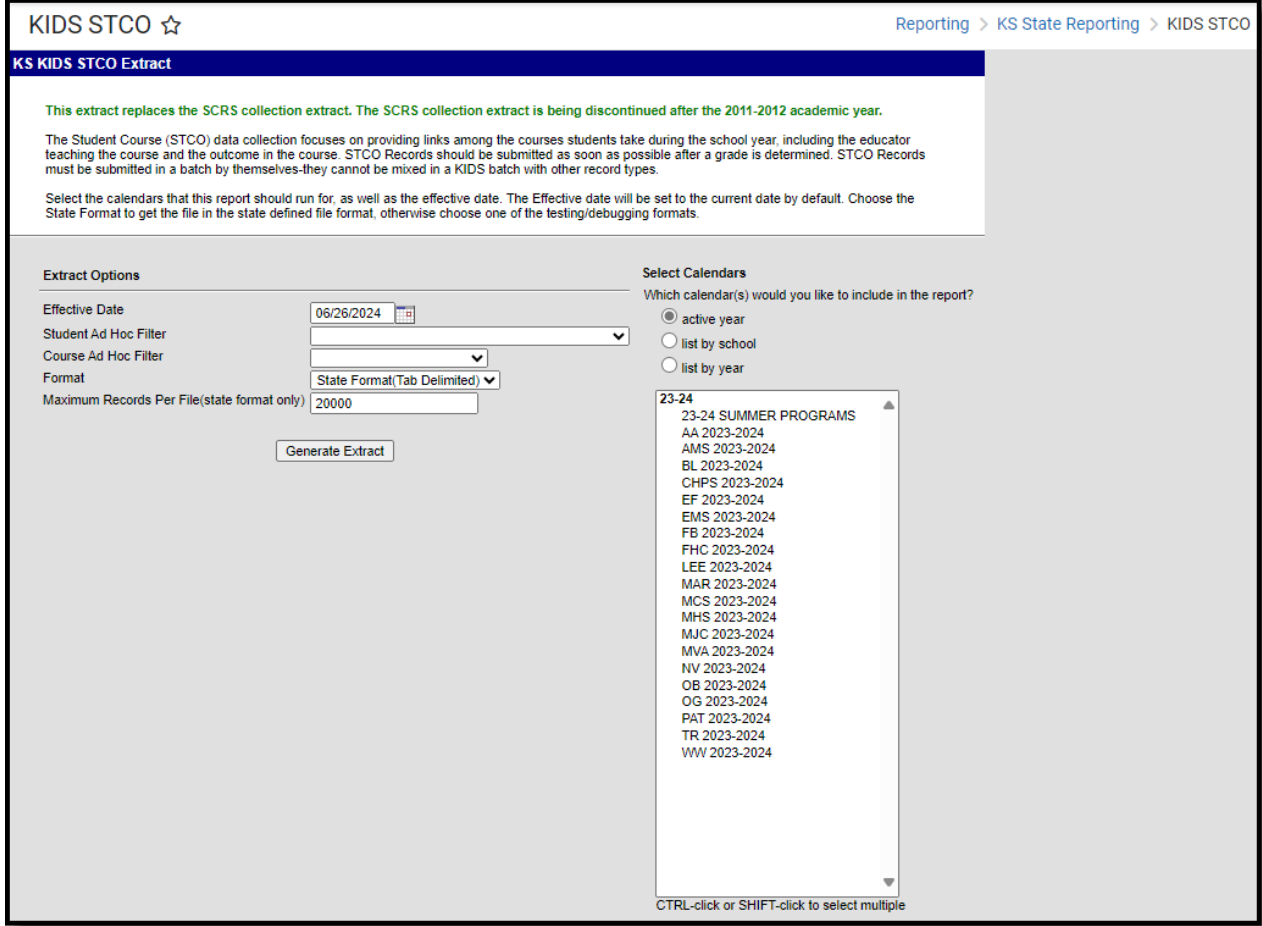

## **Report Logic**

Migrant Students, Virtual [Education](http://kb.infinitecampus.com/#migrant-students-virtual-education-students-and-career-tech-students) Students, and Career Tech Students | [Course](http://kb.infinitecampus.com/#course-status) Status

Each term in which a grading task is scheduled, and each grading task or standard marked as State Reported for each student who has been enrolled in the course during the calendar(s) selected on the extract editor produces a record. One-time grading tasks or standards report once per student.

Each grading task or standard/section combination produces one record per student. If the student dropped, then re-enrolled in a course, only the most recent enrollment status and completion status report.

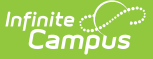

Students and courses marked State Exclude do not report.

If an Ad hoc Filter is chosen in the report editor, only students or courses identified by that filter report.

Multiple files should be generated to include all records if an inadequate Maximum Records Per File number is chosen.

Courses do not report when they are marked as Course Exclude. Students do not report when their enrollment is marked as State Exclude, their grade level is marked as State Exclude or they are enrolled in a calendar marked as State Exclude.

#### **Migrant Students, Virtual Education Students, and Career Tech Students**

- Migrant students are included when the Migrant Indicator on the enrollment record is set to 1: Currently a Migrant Student as of the entered effective date of the report.
- Virtual education students are included when the Virtual Ed Student on the enrollment is set to 1: Current Virtual Ed Student and the student is older than 19 as of the entered effective date of the report.
- Career Tech students are included on the report when they are scheduled into courses with a specific College/Career Type setting (marked on the Course Custom Data Elements editor). F, C, L and X are the only course codes that report. All CTE courses for students report whether or not they received a passing grade. Only a posted grade is necessary.

## **Course Status**

The course status field reports the students progress in the selected calendar. This is a calculated value, based on the student's letter grade in the course.

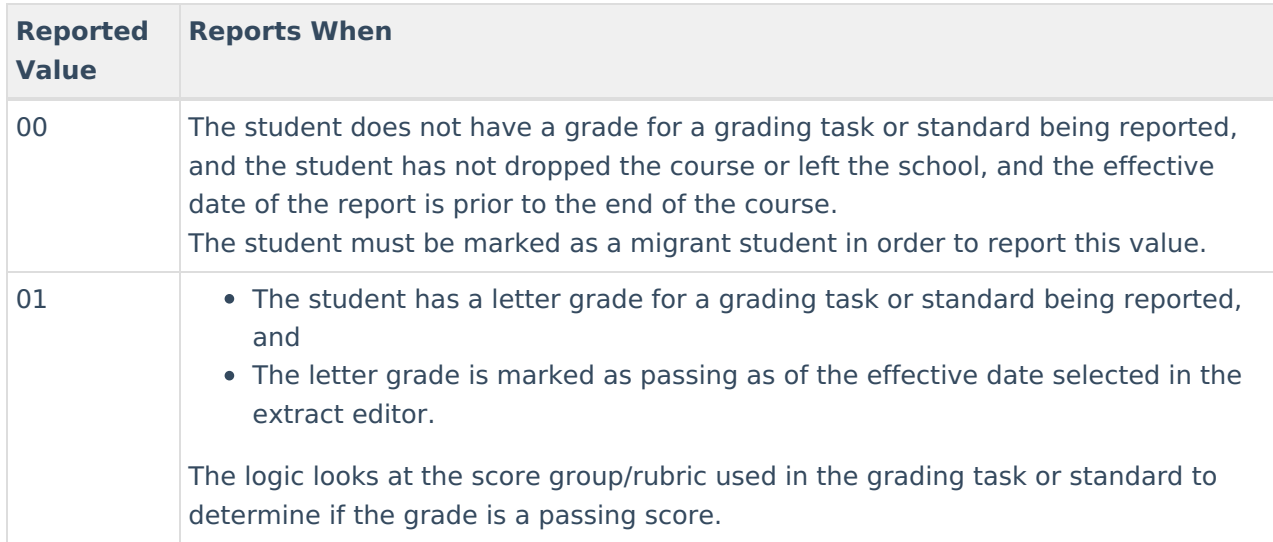

The following table lists the business logic for the reported values.

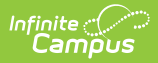

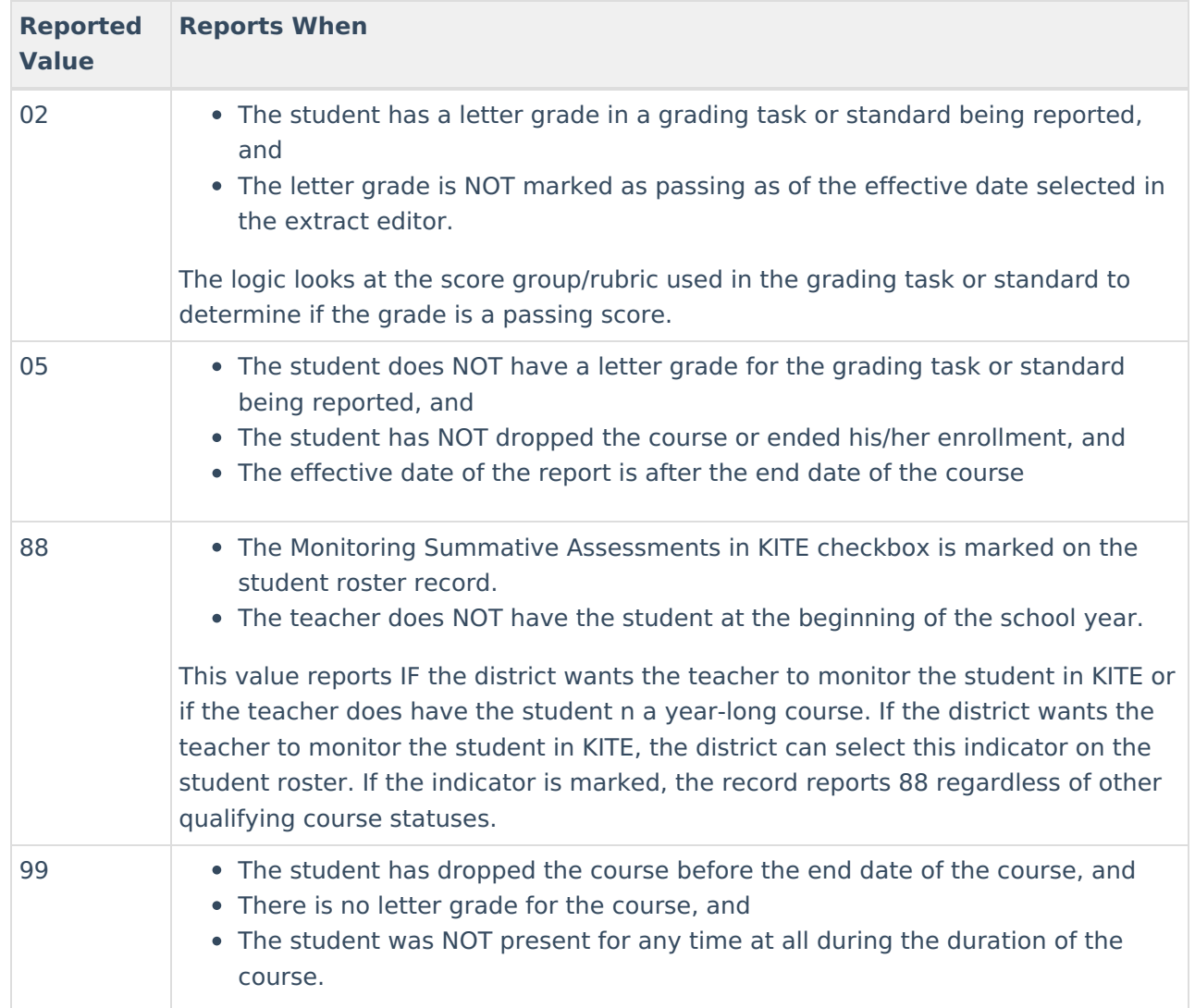

# **Report Editor**

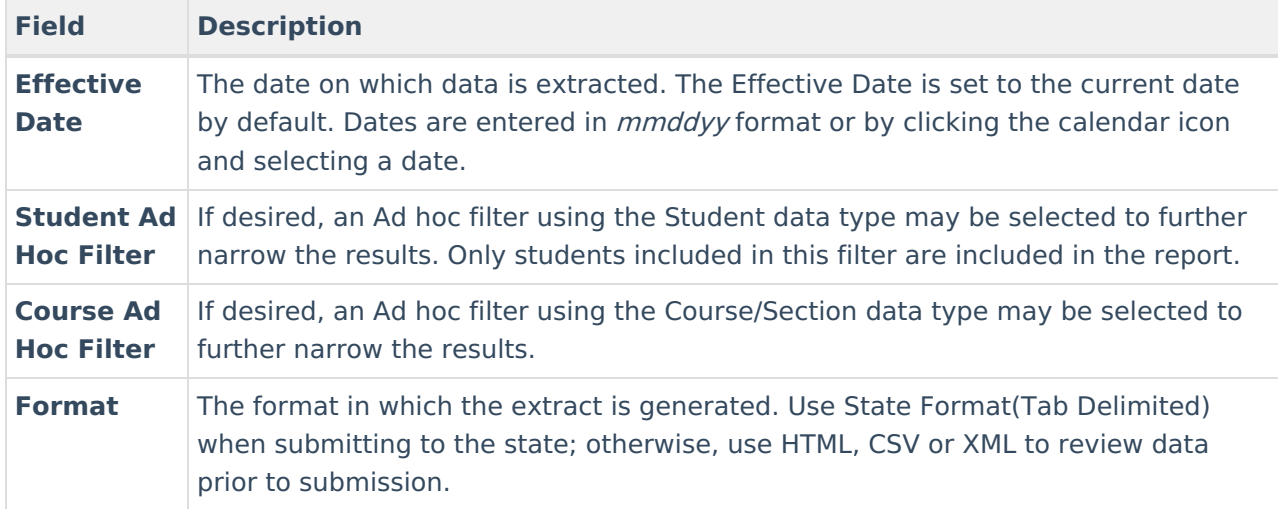

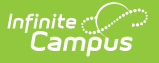

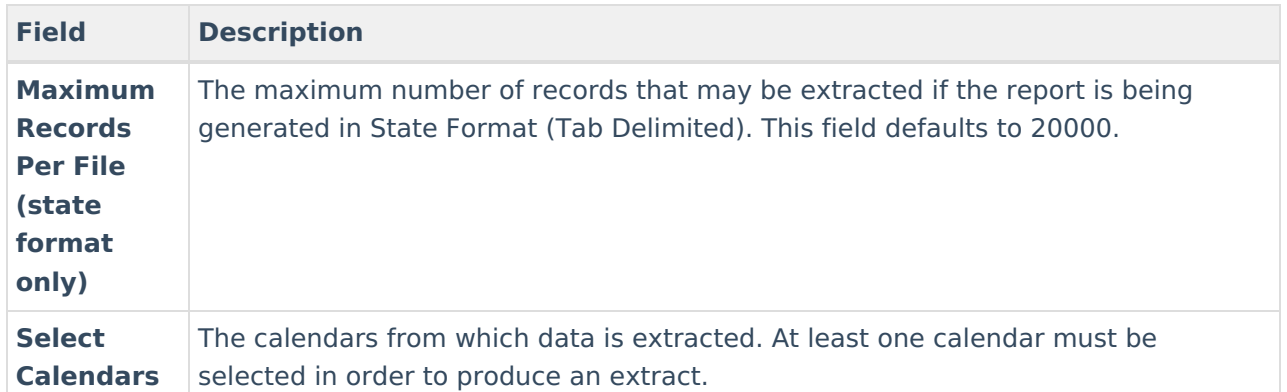

## **Generate the Report**

- 1. Enter an **Effective Date**.
- 2. Select a **Student Ad Hoc Filter** if needed.
- 3. Select a **Course Ad Hoc Filter** if needed.
- 4. Select the appropriate **Format**.
- 5. Enter a **Maximum Records Per File**.
- 6. Select the **calendars** to include in the extract.
- 7. Click **Generate Extract**. The extract displays in the selected format.

TH 08/07/2012 10:44:31 134435426111.00Delimiter=0X09<br>STCO 5642 Student Eric ALAN 1 01/01/1995 16 123456789 N<br>11344 GO.0011GGN 11111111 TOO1 05 Teacher Jones<br>STCO 5642 Studen Eric ALAN 1 01/01/1995 16 123456789 N<br>11344 2012 11344 10000 2012 11344 10000

KIDS SCTO Extract - State Format (Tab Delimited)

| Records:1     |                                                           |                        |  |            |  |                |           |                                                                                      |                        |  |
|---------------|-----------------------------------------------------------|------------------------|--|------------|--|----------------|-----------|--------------------------------------------------------------------------------------|------------------------|--|
|               | RecordType ExtractDate ExtractTime TransmissionID Version |                        |  |            |  |                | Character |                                                                                      |                        |  |
| TH            | 08/07/2012                                                | 09:56:55<br>1344351415 |  | 11.0       |  | Delimiter=0X09 |           |                                                                                      |                        |  |
| Records:10810 |                                                           |                        |  |            |  |                |           |                                                                                      |                        |  |
|               |                                                           |                        |  |            |  |                |           | RecordType StudentAYP QPASchoolIdentifier StudentLegalLastName StudentLegalFirstName | StudentLegalMiddleName |  |
| <b>STCO</b>   | 5642                                                      |                        |  | Student    |  |                | John      |                                                                                      | Alan                   |  |
| <b>STCO</b>   | 5642                                                      |                        |  | Student    |  |                | Luke      |                                                                                      | Alan                   |  |
| <b>STCO</b>   | 5642                                                      |                        |  | Student    |  |                | Picard    |                                                                                      | Alan                   |  |
| <b>STCO</b>   | 5642                                                      |                        |  | Student    |  |                | Wayne     |                                                                                      | Alan                   |  |
| CTCO          | 5642                                                      |                        |  | $C$ tudont |  |                | $D$ raka  |                                                                                      |                        |  |

KIDS STCO Extract - HTML Format

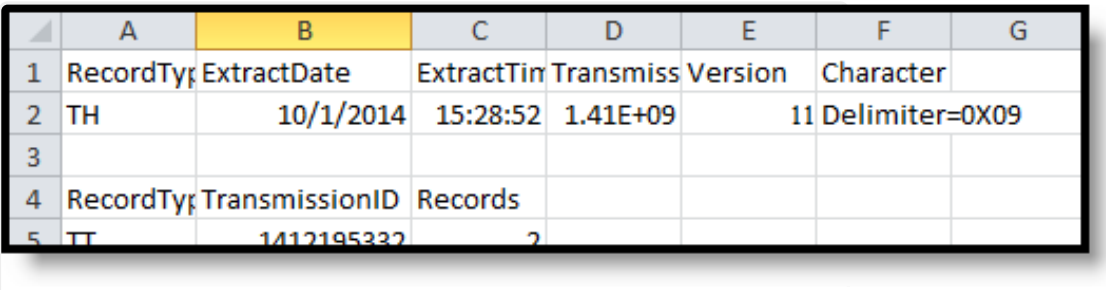

KIDS STCO Extract - CSV Format

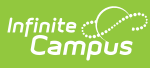

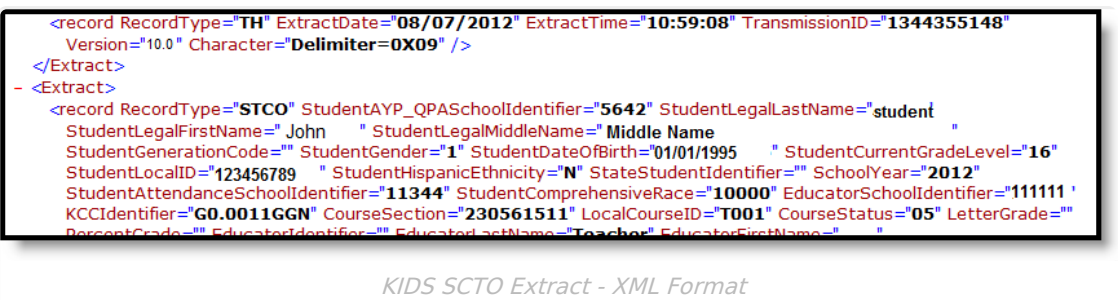

## **Report Layout**

Report [Header](http://kb.infinitecampus.com/#report-header) | [Report](http://kb.infinitecampus.com/#report-body) Body | [Report](http://kb.infinitecampus.com/#report-footer) Footer | KCC [Identifier](http://kb.infinitecampus.com/#kcc-identifier-creation) Creation

## **Report Header**

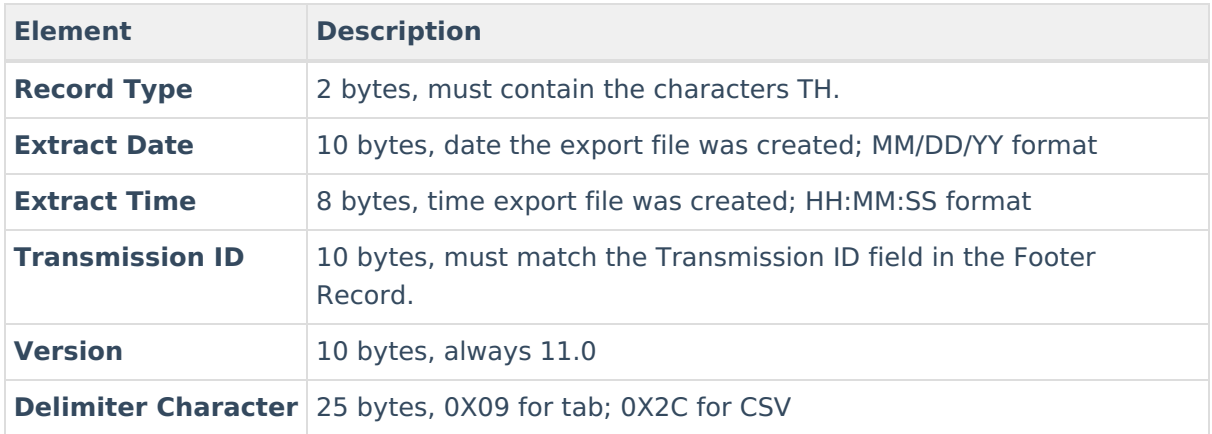

#### **Report Body**

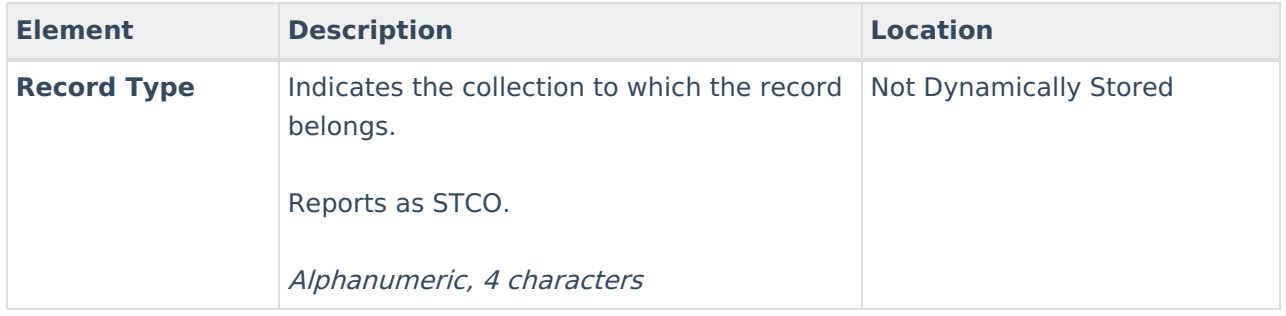

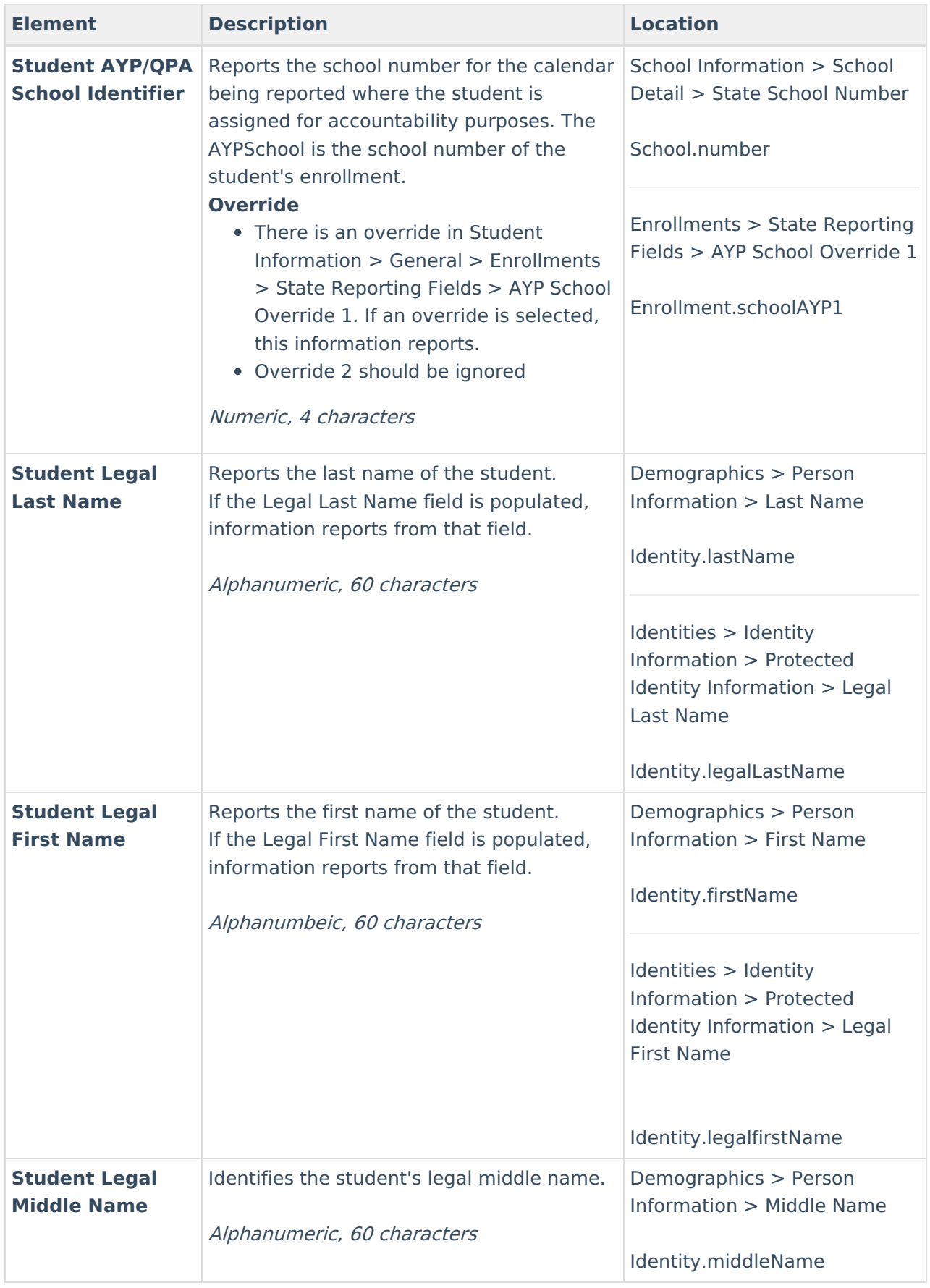

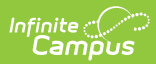

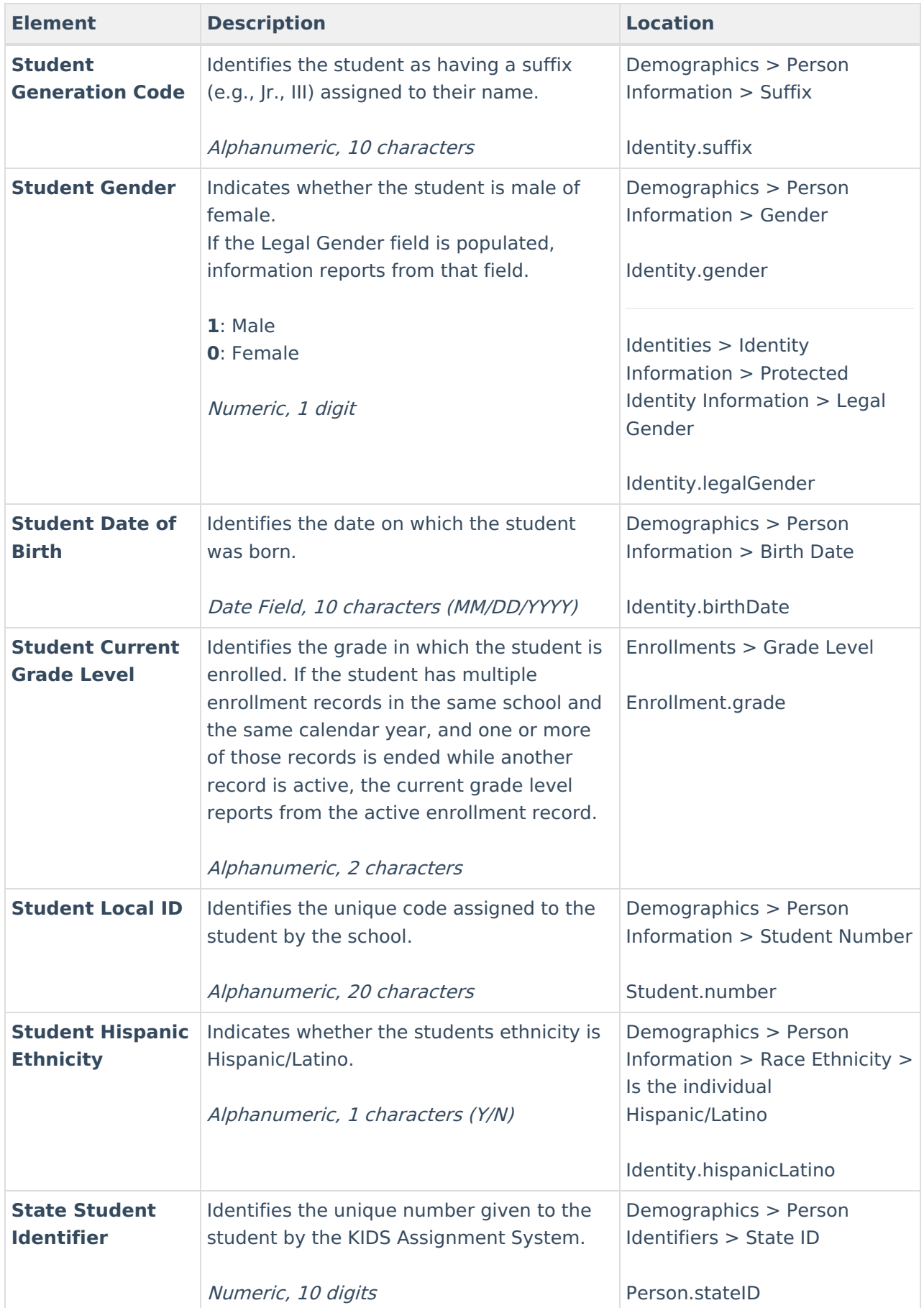

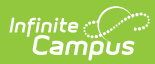

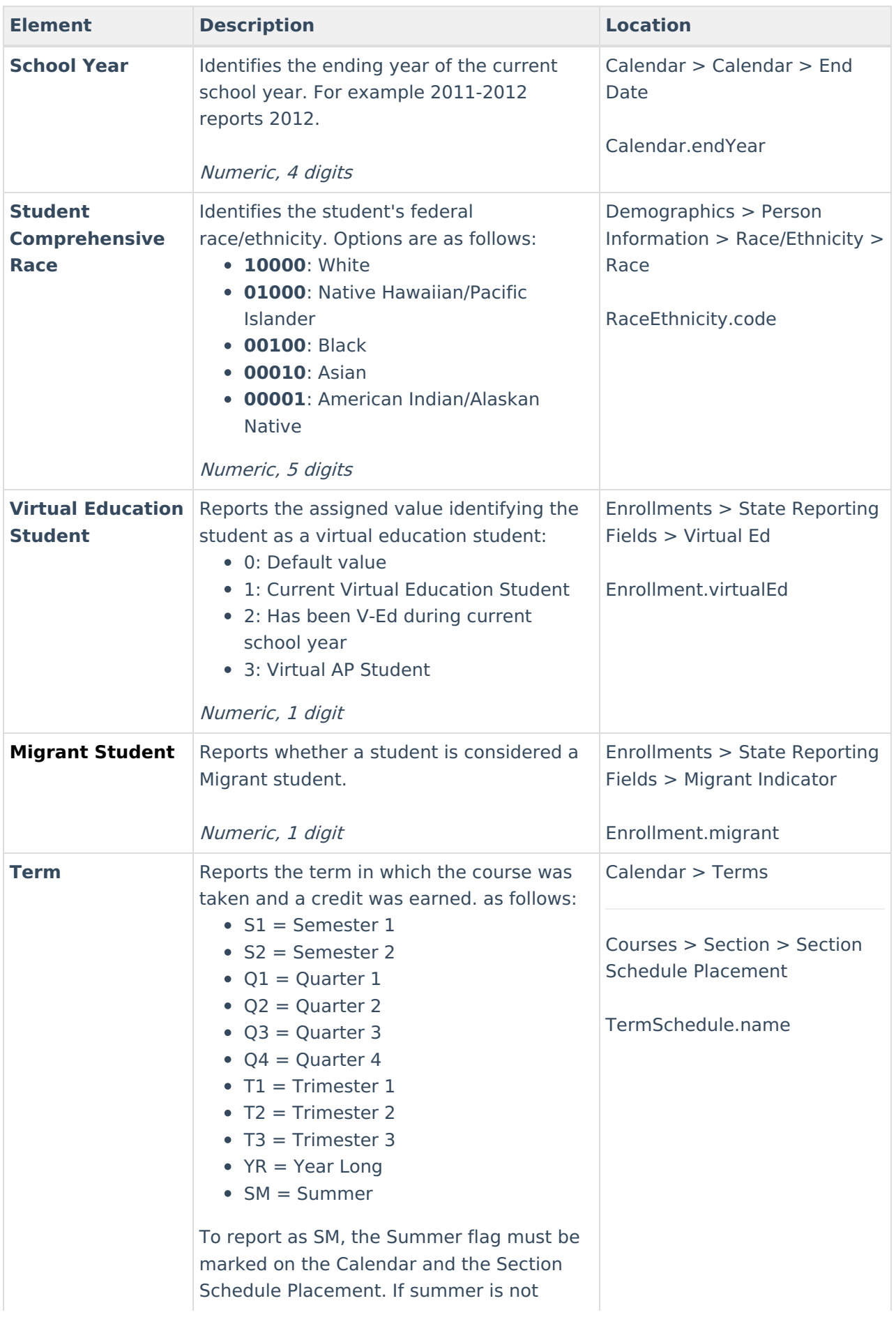

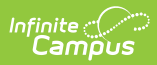

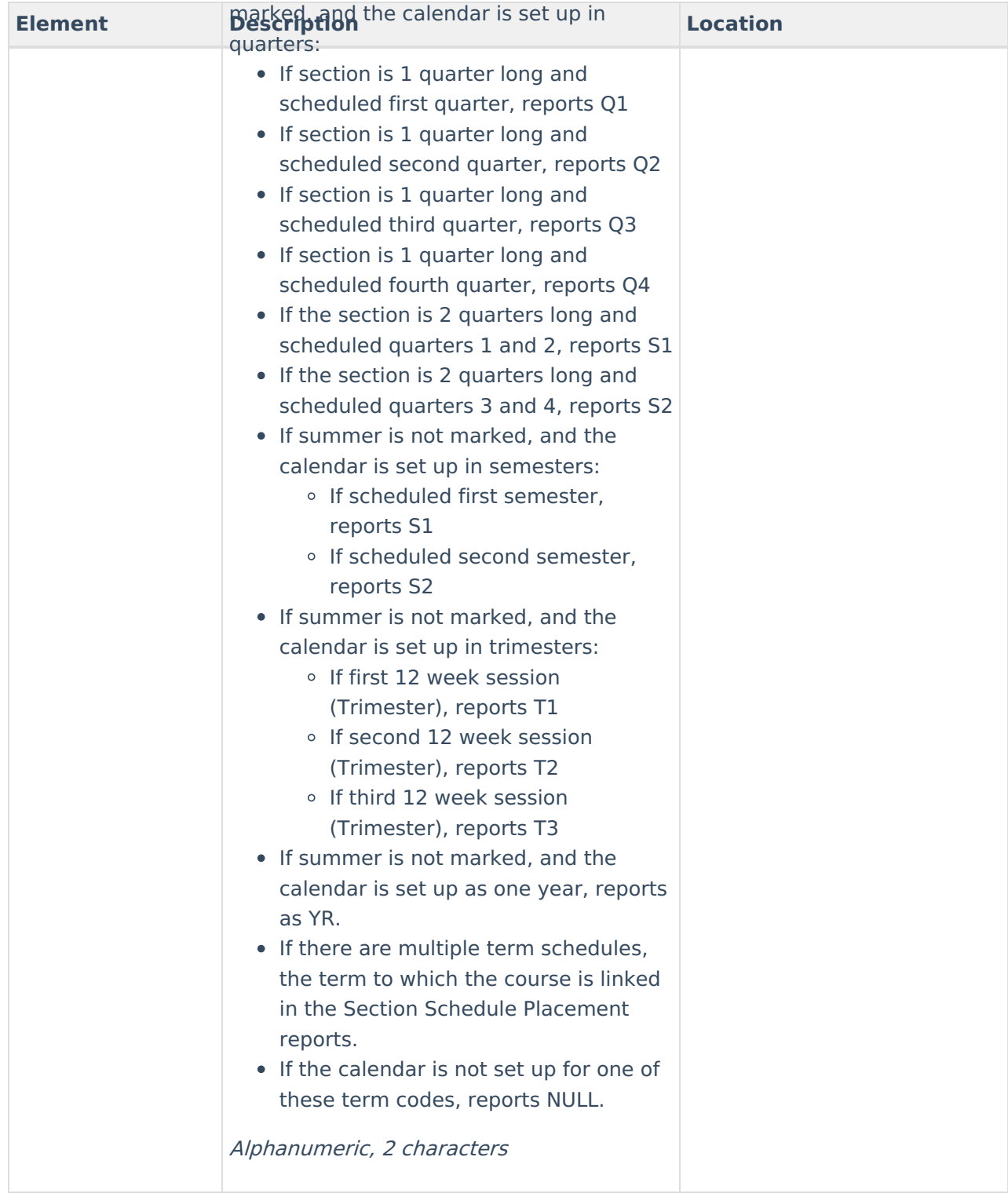

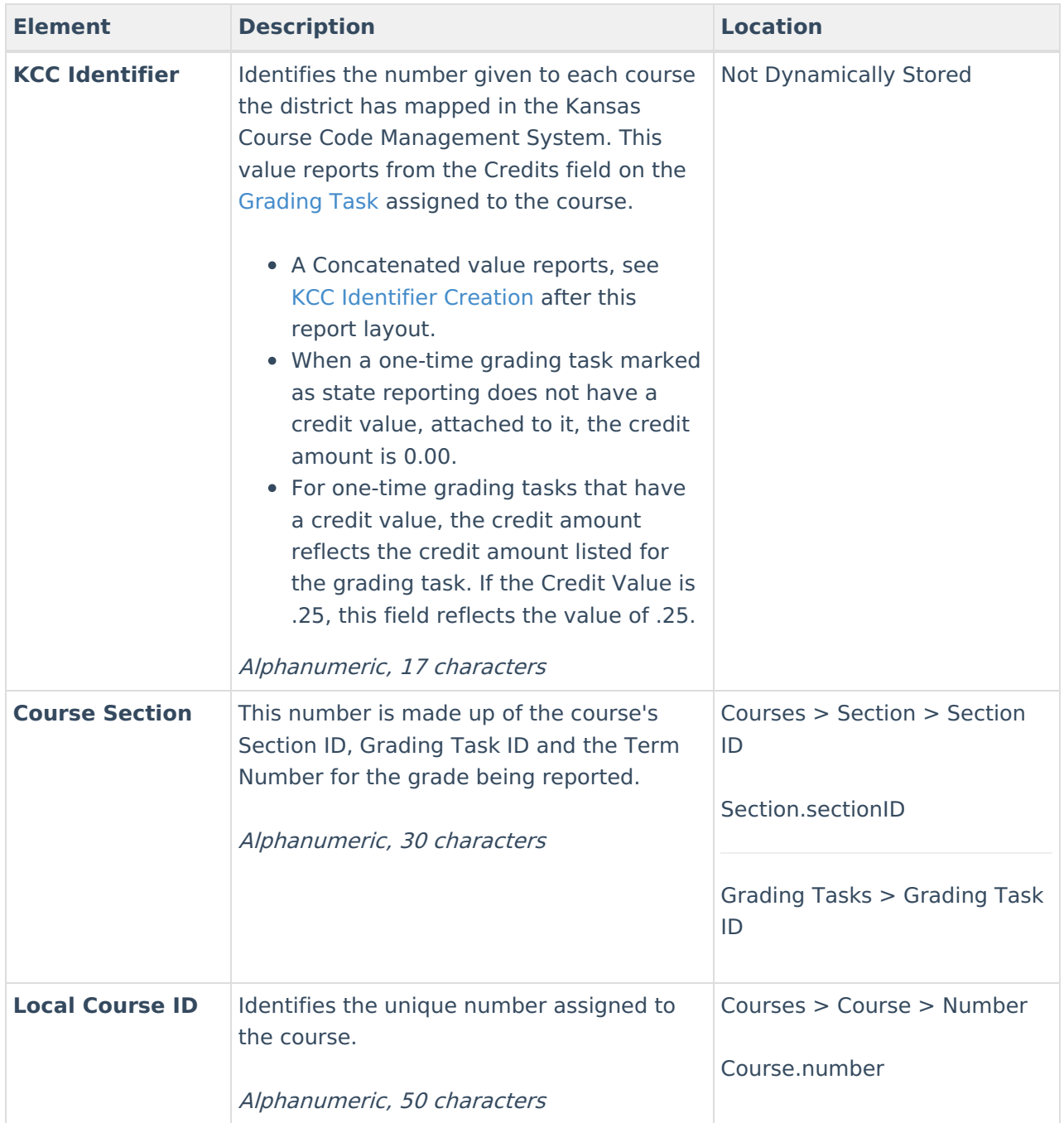

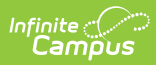

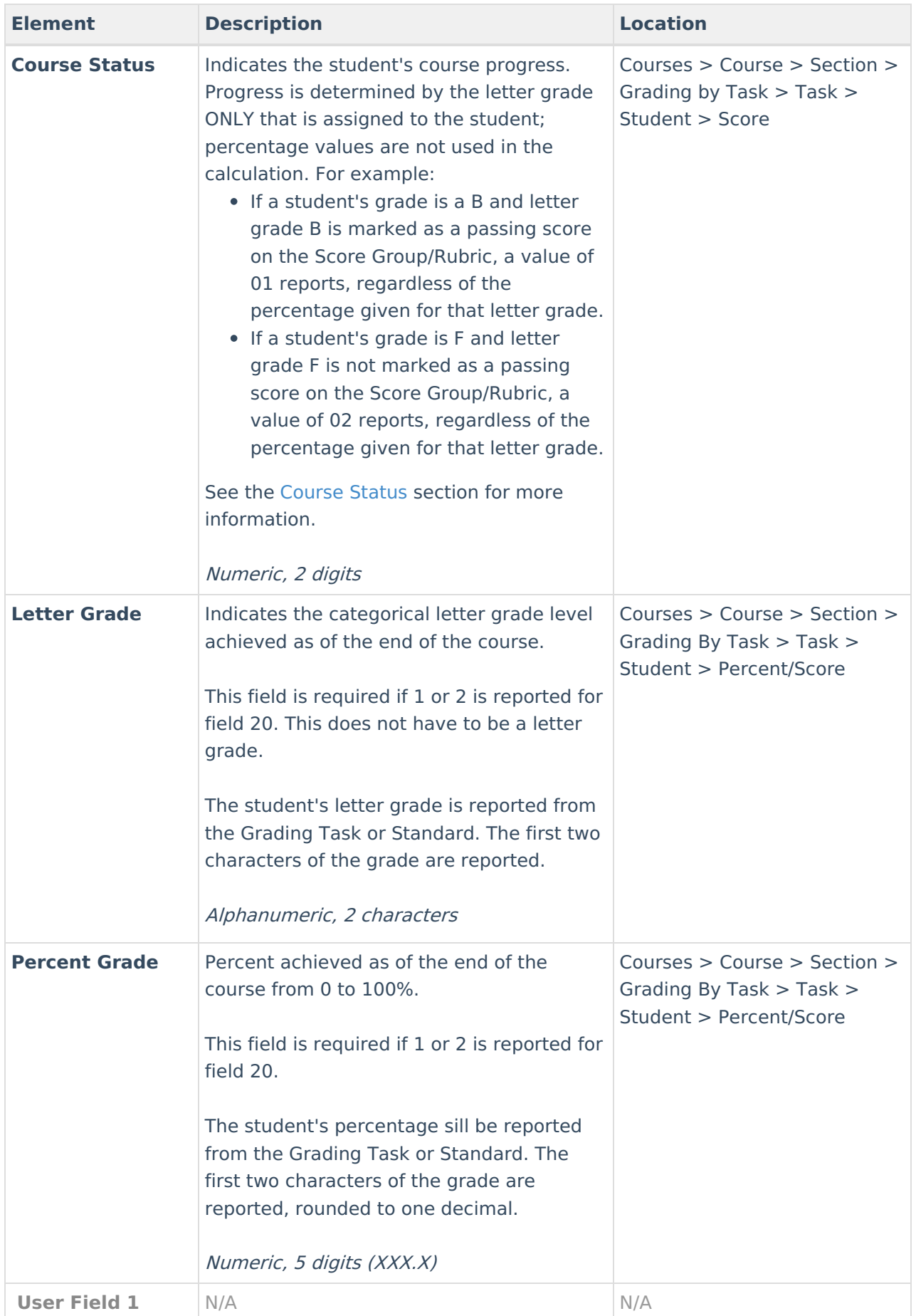

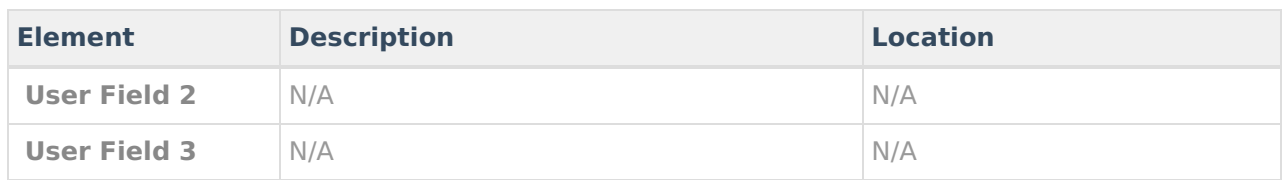

### **Report Footer**

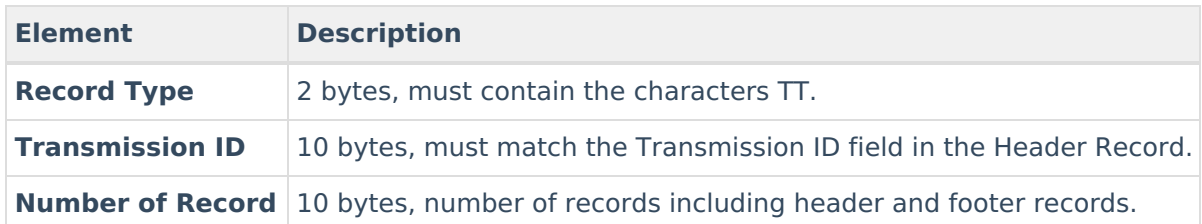

## **KCC Identifier Creation**

Concatenate the following values into a single output (e.g.,02052G0.501214GGN):

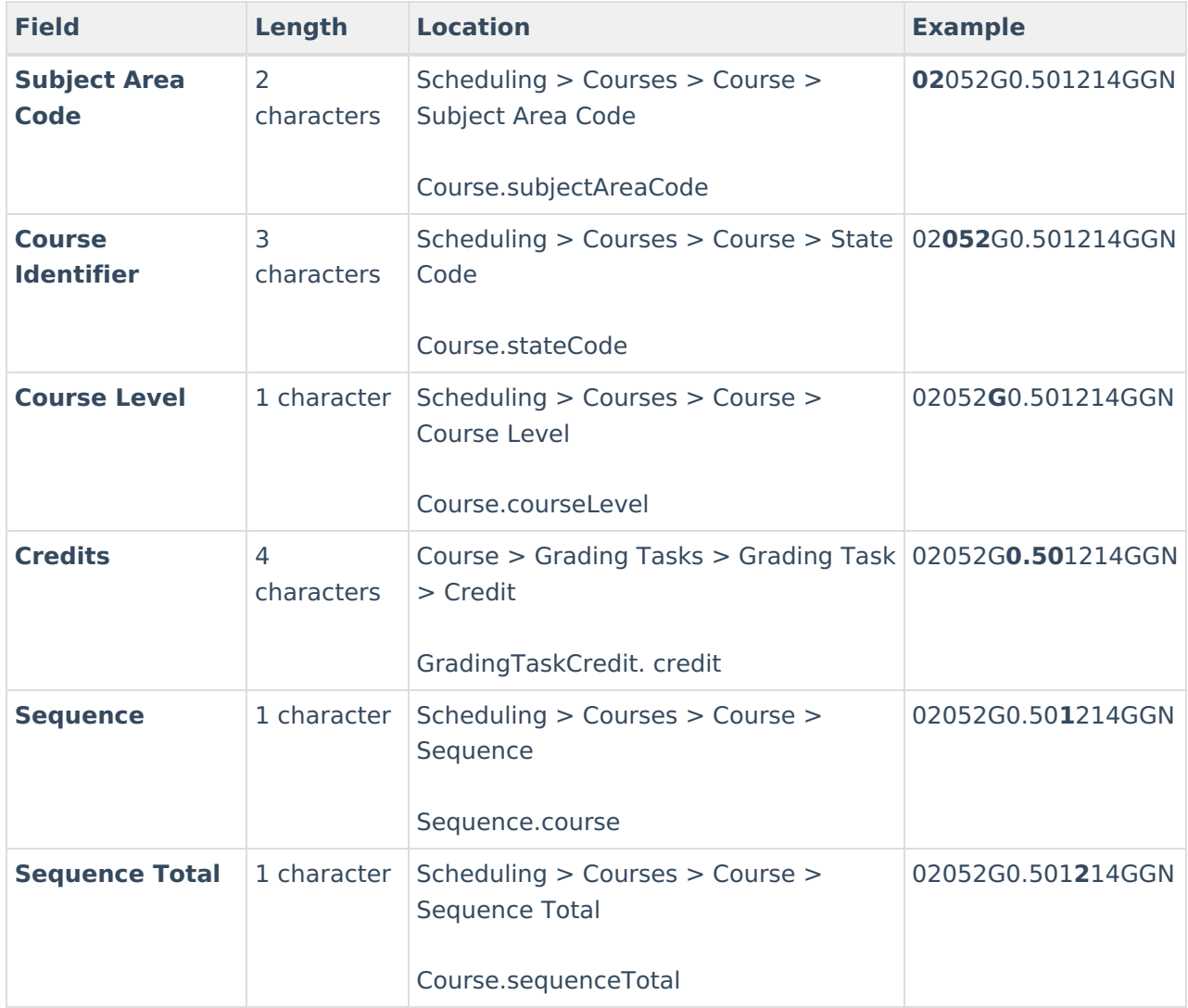

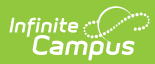

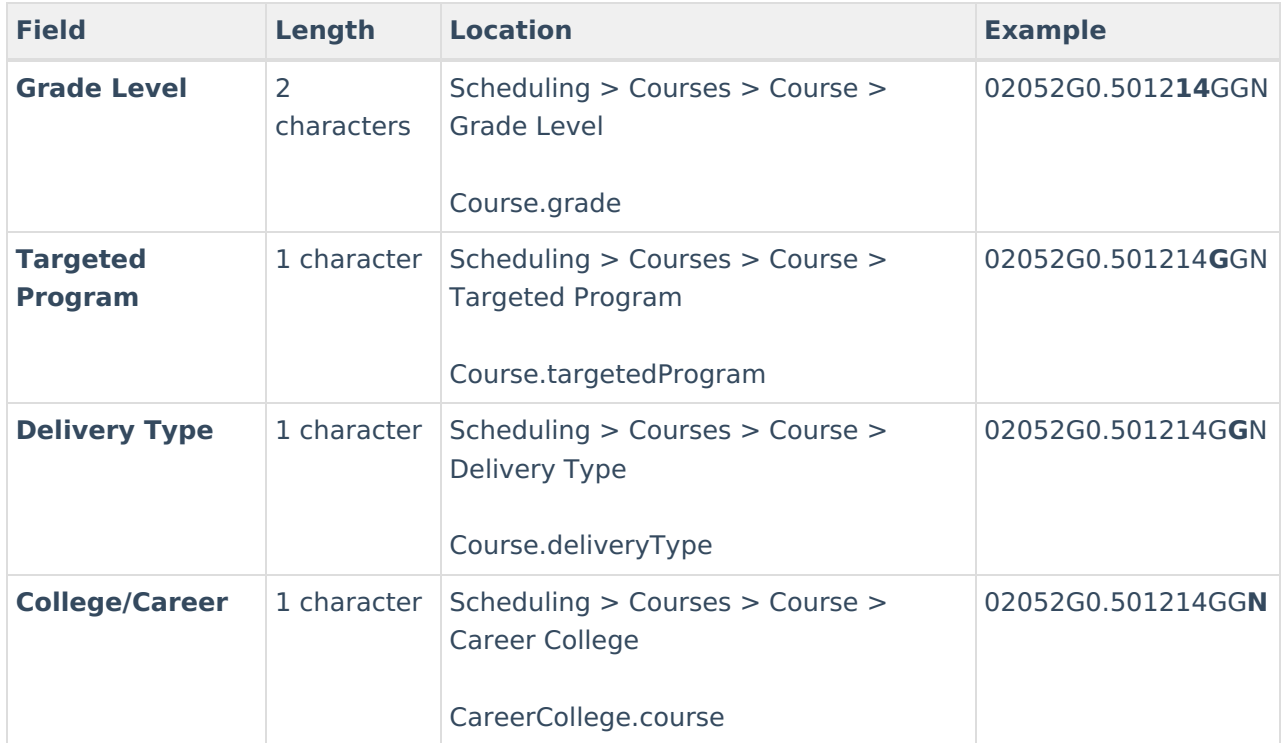